## **command - lineEnd**

## **Parameters:**

.

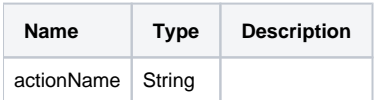

## **Example:**

editor.execCommand('lineEnd');